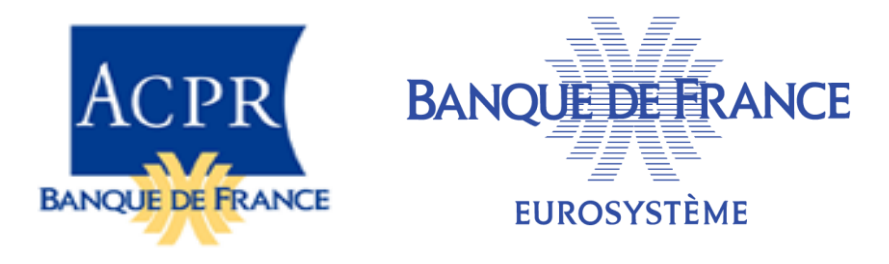

## **RUBA REPORTING UNIFIÉ BANQUES ET ASSIMILÉS**

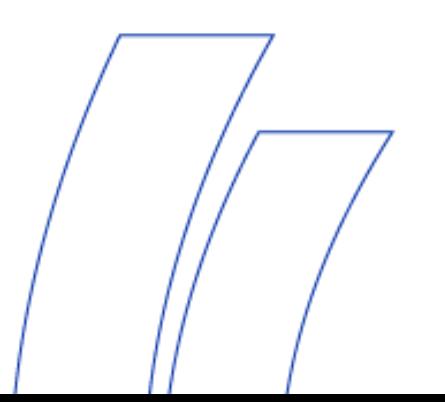

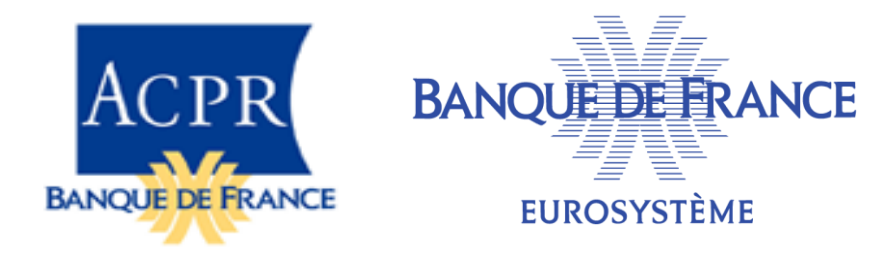

- 1. Les états RUBA
- 2. Les points d'entrée
- 3. Le dictionnaire DPM
- 4. Les contrôles

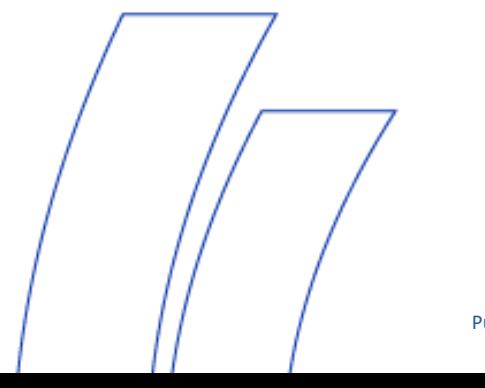

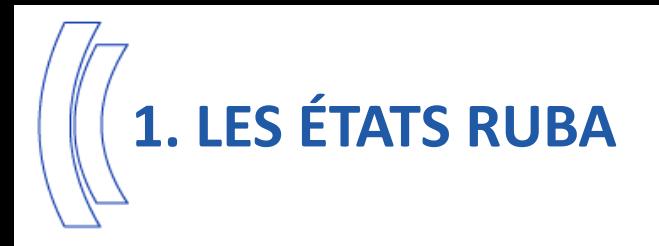

- Le reporting RUBA remplace le reporting SURFI à partir de l'arrêté du **31 janvier 2022**
- Le contenu des états n'est pas modifié, à l'exception, d'une part, des 13 états impactés par la réforme BCE des statistiques monétaires :

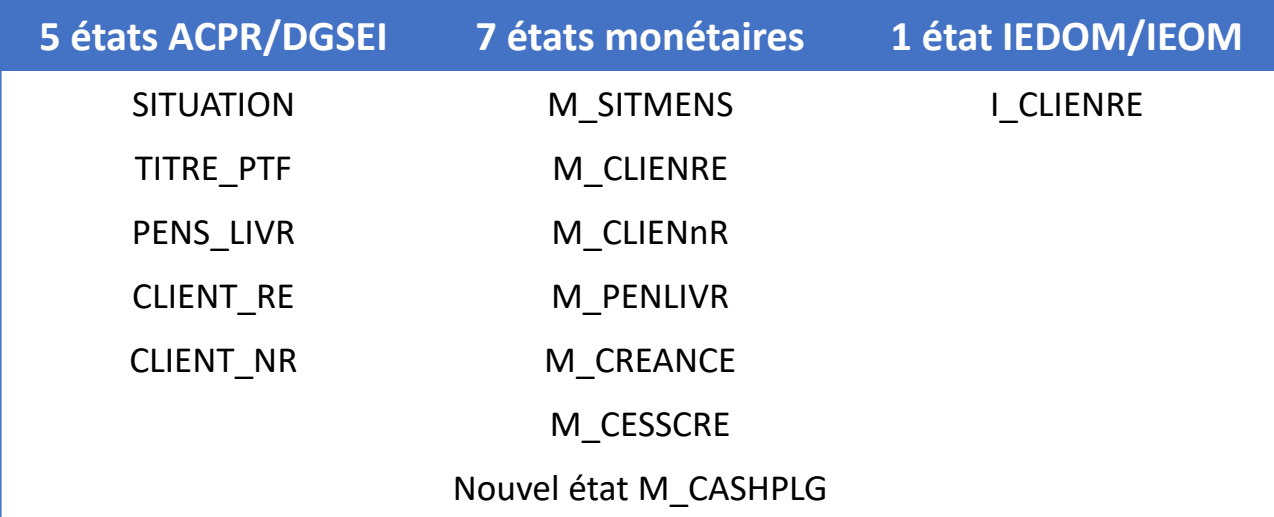

- Et d'autre part de l'état DEVI\_SITU, où de nouvelles contreparties sont ajoutées, le tableau « par pays de nationalité » étant supprimé
- Une modification de libellé a aussi été demandée dans l'état ENGAG\_INT, où le terme « risque ultime » est remplacé par « sur la base du garant »

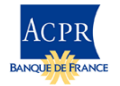

**BANQUE DE FRANCE EUROSYSTÈME** 

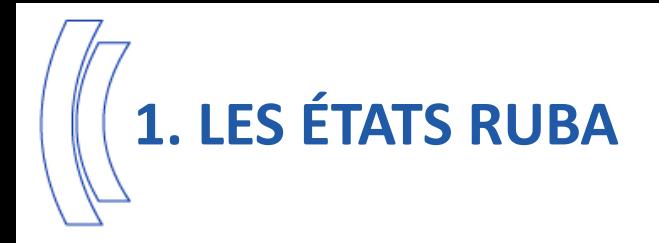

- Les états sont réorganisés et renommés de façon à faire coïncider les présentations réglementaire et technique
- Exemple de l'état SURFI SITUATION :

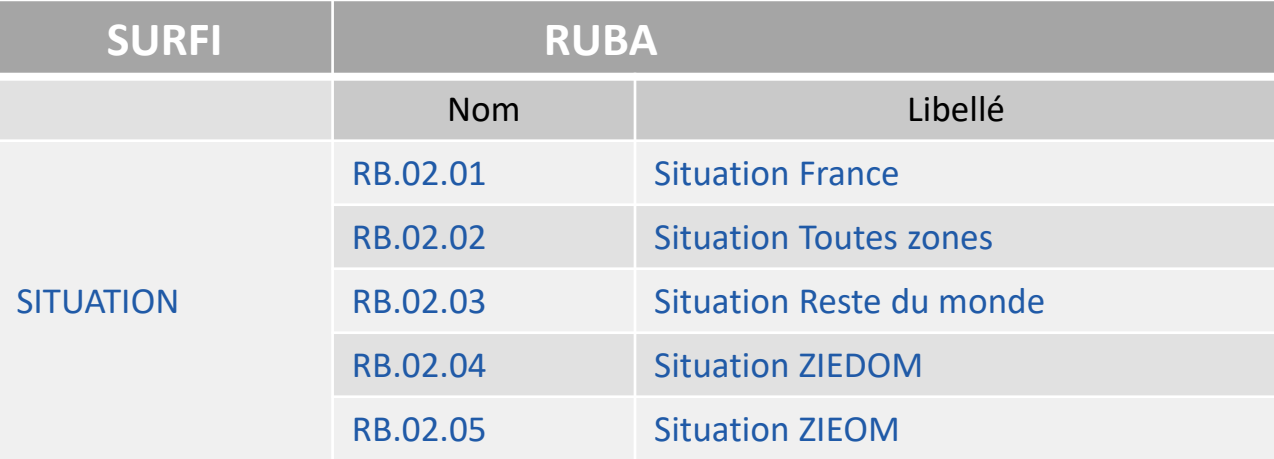

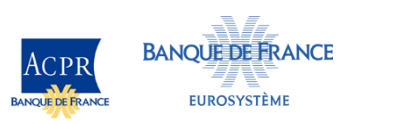

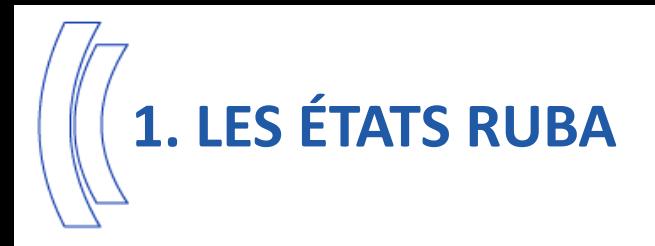

- Un état peut regrouper plusieurs tableaux, également numérotés
- La version réglementaire des tableaux est plus compacte que la version « annotée », qui est parfois scindée pour faciliter la lisibilité des informations du DPM (dimensions XBRL) :
- Exemple pour l'état RB.02.01 Situation France :

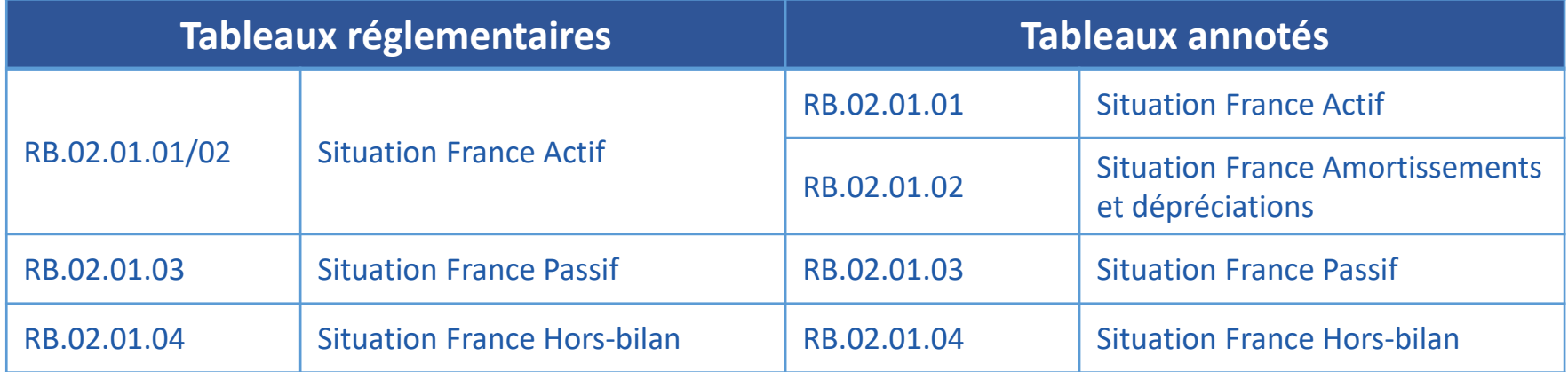

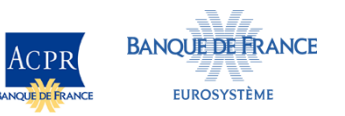

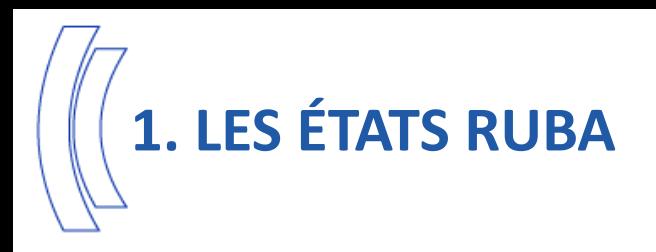

## **Présentation d'un état réglementaire**

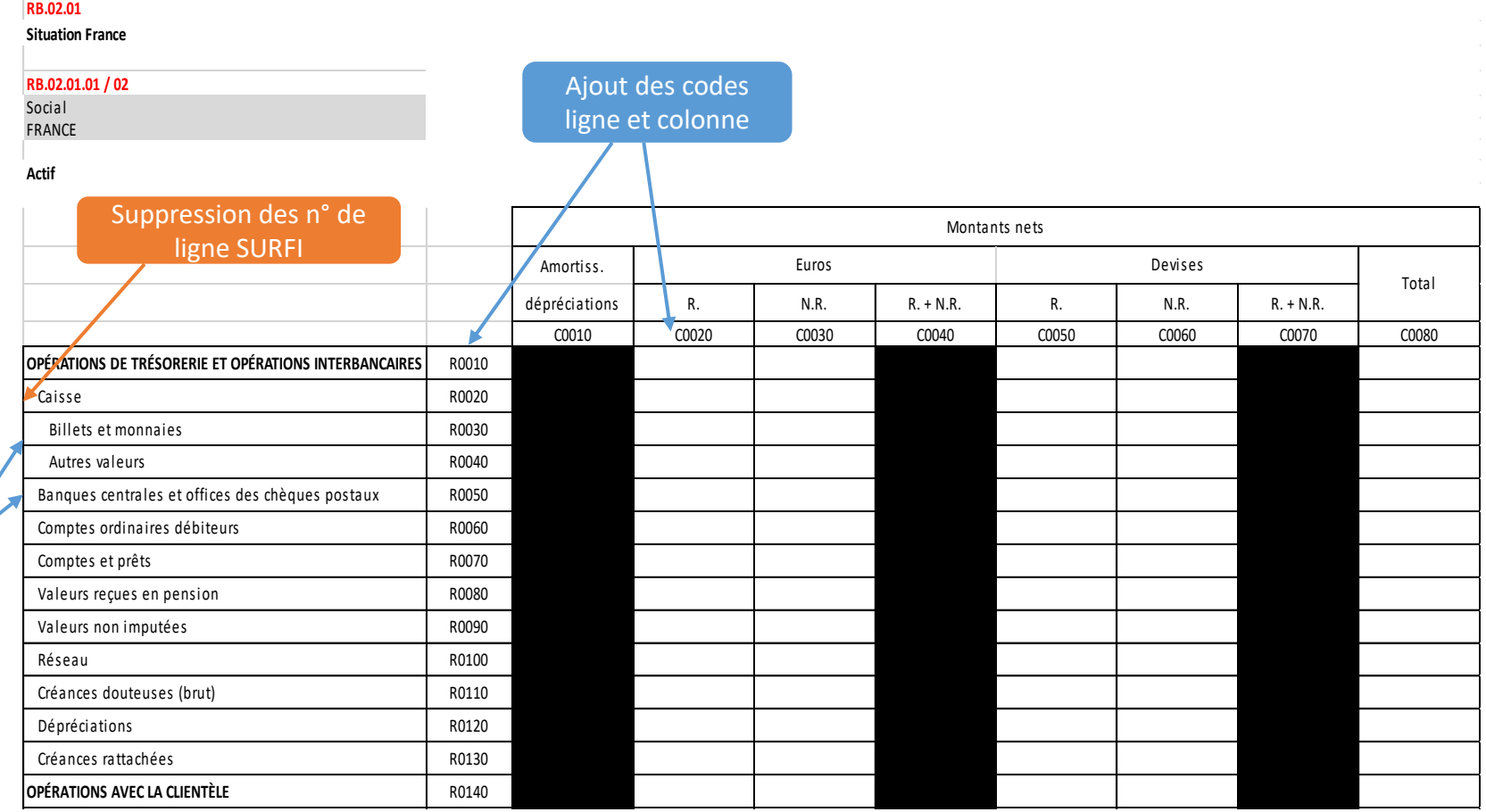

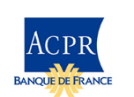

Indentation Indentation<br>des libellés

## **2. LES POINTS D'ENTRÉE**

- Les états sont regroupés par points d'entrée, définis en fonction des délais de remise
	- Ce regroupement permet de passer à une remise en mode « Total »
	- 16 points d'entrée sont prévus

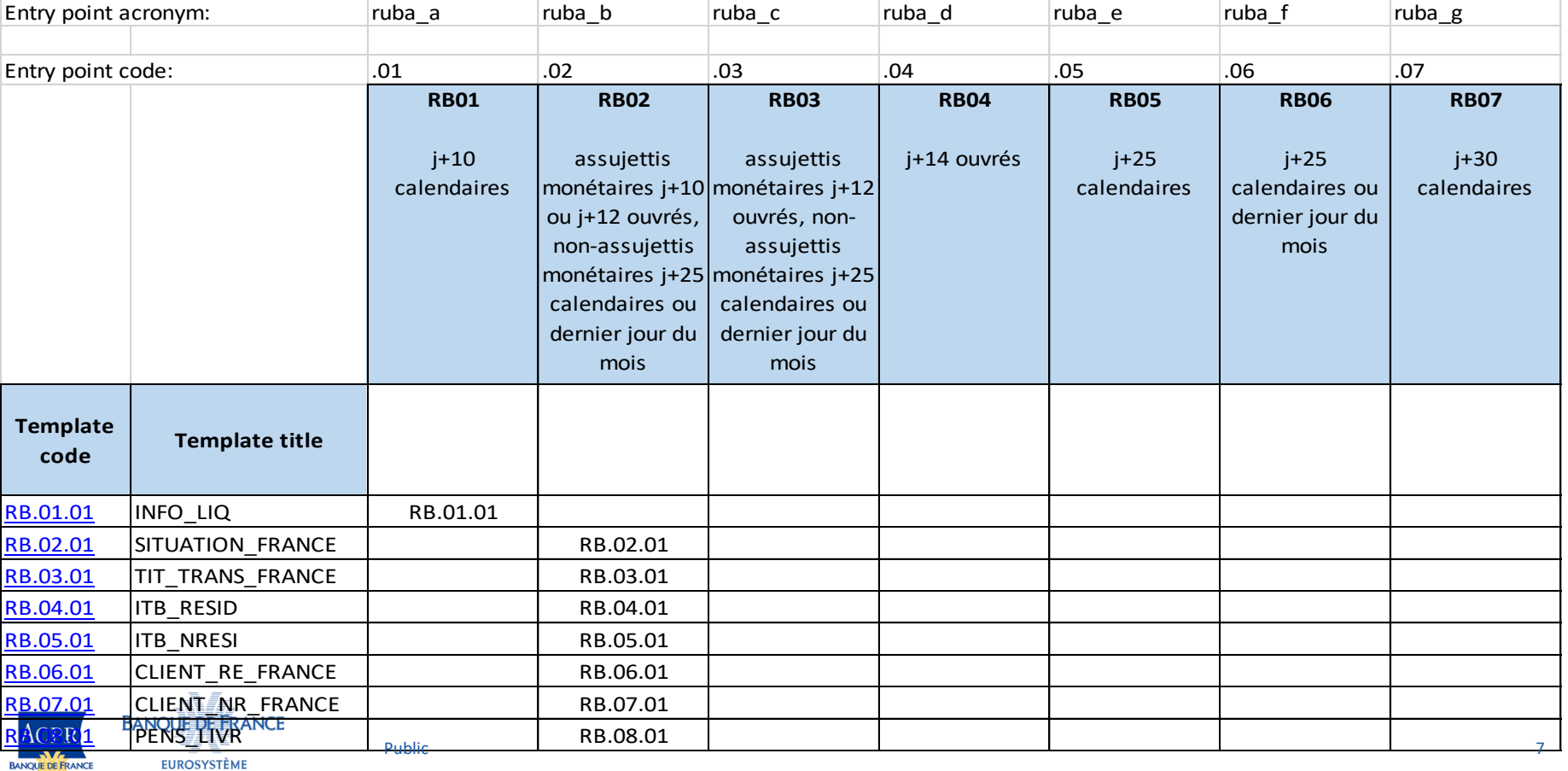

## **2. LES POINTS D'ENTRÉE**

- Tous les points d'entrée peuvent recevoir des états sur base individuelle ou consolidée
	- Si nécessaire, le périmètre attendu est précisé dans le libellé de l'état

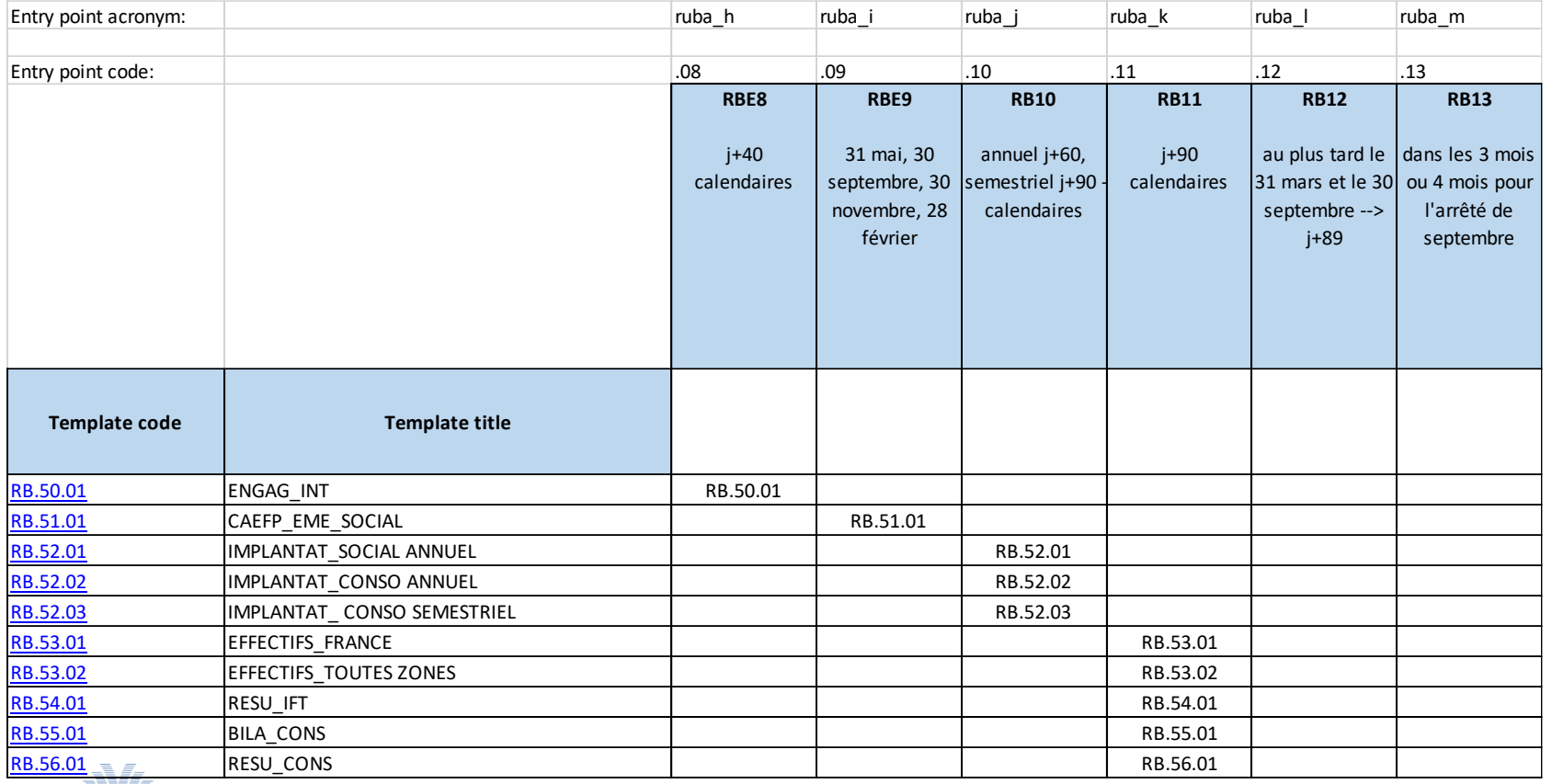

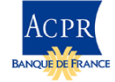

**EUROSYSTÈME** 

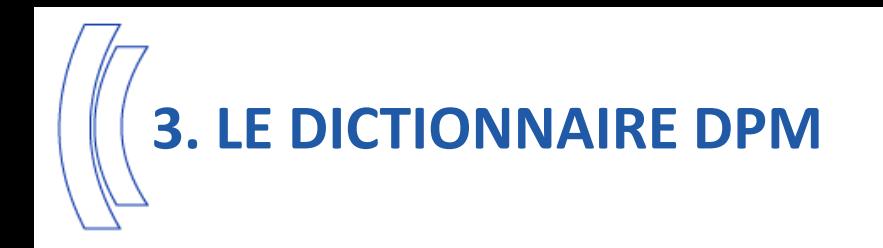

- Chaque datapoint est défini par au moins 1 metric et 1 dimension « catégorie principale »
- Metrics et dimensions sont organisés dans le dictionnaire DPM. Les dimensions sont regroupées par domaines, et hiérarchisées lorsque c'est pertinent
- Le code de la dimension « catégorie principale » reprend une partie du « code Surfi » pour faciliter le passage de SURFI à RUBA :
	- S01\_0010 devient ra010010
- Les « dimensions SURFI » sont conservées mais les codes sont renommés
- De nouvelles dimensions sont créées, et des dimensions supplémentaires pourront être ajoutées en tant que de besoin

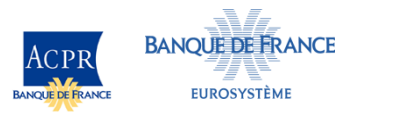

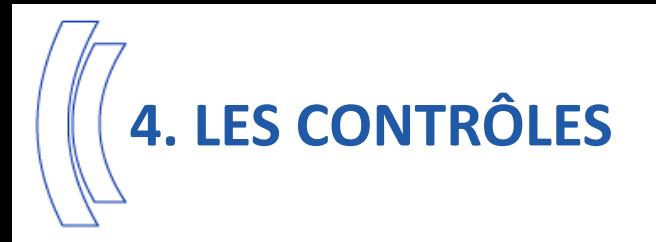

- La taxonomie ne prenant pas en charge les contrôles applicables à des tableaux situés dans des points d'entrées différents, 181 contrôles SURFI deviennent des contrôles « hors taxonomie »
- La liste des ces contrôles est en cours d'élaboration et sera prochainement publiée sur le site e-Surfi
- Les autres contrôles SURFI sont repris à l'identique, et de nouveaux contrôles intra et inter-tableaux sont ajoutés
- Des contrôles de « signe » sont créés, l'information n'étant pas reprise dans les caractéristiques des données

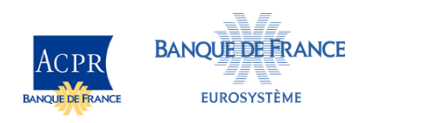